# **La Papa de Variables Aleatorias 2.0**

#### Indice:

**Las bases** [Que es una FDP ?](#page-0-1) [Como surgen las FDPs ?](#page-2-0) [Para qué usamos las FDPs en Simulación?](#page-3-0) [Como funciona esto ?](#page-4-0) **7** Tips<br>[1. Sabiduría ancestral](#page-9-1) [2. Asíntotas](#page-9-2) [3. Integral definida de cota inferior a x](#page-10-0) [4. Salvar indeterminaciones](#page-11-0) [5. Rectas](#page-13-0) [6. Chequear](#page-16-0) [7. La mitad de la pendiente](#page-17-0) [8. Completar cuadrados](#page-17-1) [9. Pendientes negativas](#page-18-0)

[10. Sustitución](#page-20-0)

 $\left[\frac{12}{34}\right]$  [Tabla de integrales](#page-21-0)

## <span id="page-0-0"></span>**Las bases**

Acá voy a tratar de explicar un poco la base teórica de lo que hacemos con el método de la inversa. A mi me sirvió para entender un poco mejor lo que pasa, pero si te importa un huevo podés saltear tranquilamente a la parte de tips, total esto no lo van a tomar nunca  $\ell$ .

#### <span id="page-0-1"></span>**Que es una FDP ?**

Una función f(x) de densidad de probabilidad (FDP, o PDF en inglés) describe cómo se distribuyen las probabilidades sobre los diferentes valores de la variable aleatoria continua X.

Definido por mi, una fdp sería una función que te dice qué tan probable es que salga x valor cuando tiras un random.

Supongamos la función random() de python, osea una función que devuelve valores aleatorios en el intervalo [0, 1): que probabilidad hay de que salga 0.31230 o de que salga 0.923428 o 0.1 etc ? La misma siempre. Entonces, si la probabilidad para cualquier valor es la misma, la función es una constante. No se relaciona directamente con lo anterior pero vale recordar que por las propiedades de probabilidades sabemos que: La suma de todas las probabilidades posibles tiene que dar 1.

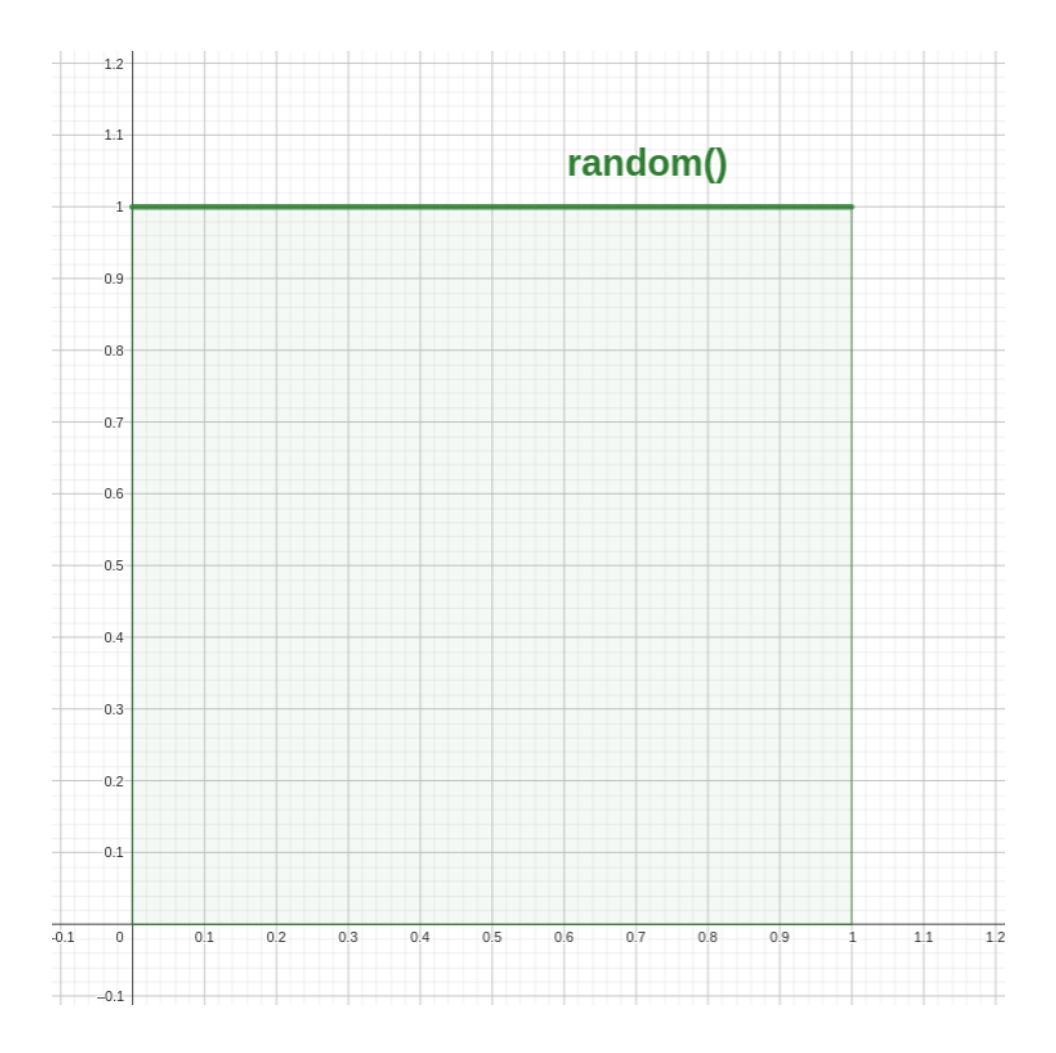

Esta es una distribución uniforme o equiprobable, porque la probabilidad es la misma para cualquier punto que pueda tomar. Pero también hay distribuciones exponenciales, cuadráticas, normales, etc.

En teoría las variables aleatorias continuas pueden tomar un número infinito de valores posibles dentro de cualquier rango, porque entre un número y cualquier otro, existen infinitos números reales. Esto hace que al trabajar con números continuos y reales no nos importe el valor de la función en cada punto, si no, la función en general, la distribución que genera, o su integral, ya que esta última

describe la posibilidad de que la variable aleatoria tome valores en un intervalo acotado.

Quedate tranquilo que esto no lo van a tomar y tampoco hace falta que lo sepas de memoria ni mucho menos, es solo para dar una idea de lo que se tratan las funciones de densidad de probabilidad.

#### <span id="page-2-0"></span>**Como surgen las FDPs ?**

Cuando dos funciones de densidad se quieren mucho mucho mucho, papá FDP le entierra una semillita a la otra FDP y etc.

Bueno, suponte que sos el dueño de un local dentro de un ejercicio típico de esta materia. Tenés un local que atiende personas y queres saber que pasaría si pones un empleado más. Estás completamente desquiciado de la cabeza y recurrís a las enseñanzas de esta hermosa materia (*es una mierda, la odio*) entonces, antes de hacer nada, necesitas tener el dato de la gente que entra a tu local. Así que cada vez que entra una persona anotas la hora de llegada y después te pinta sacar la distancia entre cada llegada (intervalo de llegadas). Ahora tenés una lista que te dice cada cuanto llegaron los clientes. Después agrupas por intervalo y tenés la cantidad de clientes que llegó cada 1 minuto, la cantidad que llegaron cada 2.. etc. Y ahora dividimos la cantidad de clientes en cada grupo por el total de clientes. Y te va a quedar una serie de números que sumados llegan a 1. Acá creaste la tan famosa FDP, función que describe qué probabilidad hay de que un cliente llegue cada x minutos. Tu fdp hasta acá es una función discreta que si la queres llevar a que sea continua vas a tener que usar algún método de aproximación continua.

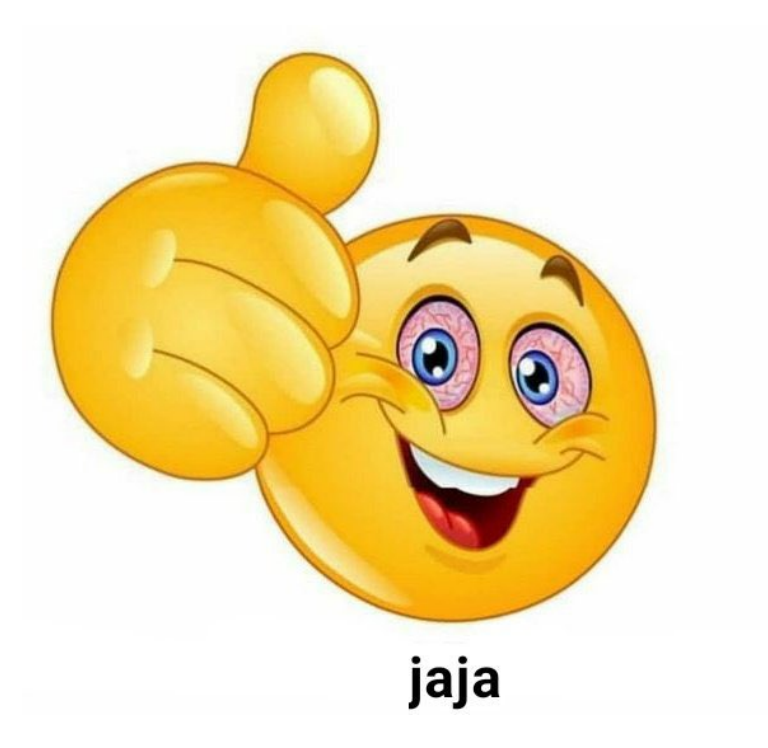

#### <span id="page-3-0"></span>**Para qué usamos las FDPs en Simulación?**

El objetivo principal de simulación es torturar a los alumnos. Pero en la teoría el objetivo de la simulación es generar modelos que imiten a la realidad. Entonces como hacés para simular que en tu local llegan personas teniendo una FDP? Bueno, el problema está en que la fdp te dice cual es la probabilidad de que salga x valor. Y lo que vos tenés como herramienta es una función llamada random() que devuelve un valor aleatorio entre 0 y 1. Pero lo que querés conseguir es una función que te devuelva de forma aleatoria los valores que puede tomar la fdp pero siguiendo la probabilidad definida por la fdp. Osea que si tu fdp dice que "los valores varían entre 100 y 200 con el doble de probabilidad de que sea 200 de que sea 100" querés una función que te devuelva valores randoms entre 100 y 200, pero que te devuelva con más frecuencia valores cercanos a 200, en este caso, precisamente el doble de frecuente cerca de 200 que los cercanos a 100. Onda, si tu fdp es una constante la sacas con la función  $_{random()}$ , pero si tu fdp es  $1/k * (x-3)^2$  entre [0,6] **no tenés chance de sacarla**.

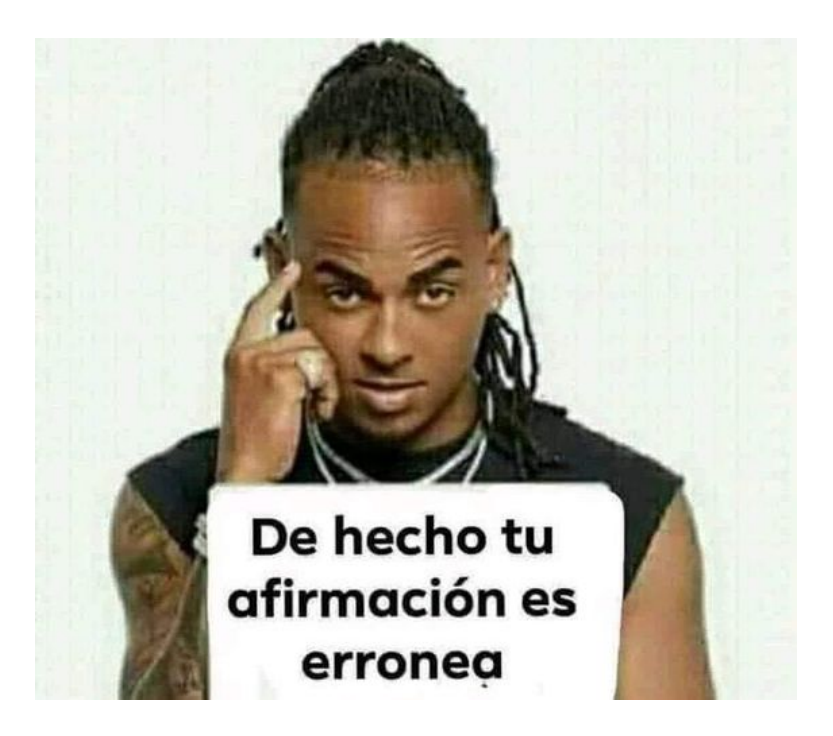

Mentira, lo que resuelve este problema es lo que acá llamamos "El método de la inversa". En realidad lo que estamos haciendo es buscar una transformada para pasar de una distribución uniforme a una distribución que sigue la forma de la fdp. Si quieren buscar este tema en google pueden buscar "Método de la transformada inversa" o "Inverse transform sampling". Esto consiste en partir de la función de densidad de probabilidad, hallar la función de distribución acumulada (la integral de la fdp) e invertir esta última. Esta función que nos queda nos permite "cambiar" el comportamiento de la función random para que en vez de devolvernos cualquier valor con la misma probabilidad nos devuelva valores siguiendo la probabilidad de la fdp.

#### <span id="page-4-0"></span>**Como funciona esto ?**

La verdad, no sé la explicación matemática de por qué funciona, así que queda como pendiente para las generaciones futuras. Pero me di cuenta de que si graficamos podemos ver que el método funciona así que vamos con eso.

Tengo acá una FDP muy simpática:

$$
f(x)=5e^{-5x}\text{ ; con }x\geq0
$$

Ojalá fuera una recta no? No se preocupen, no tienen que pensar en resolver esto todavía, elegí esta función porque termina mostrando claramente mi punto al final, solo vean el gráfico:

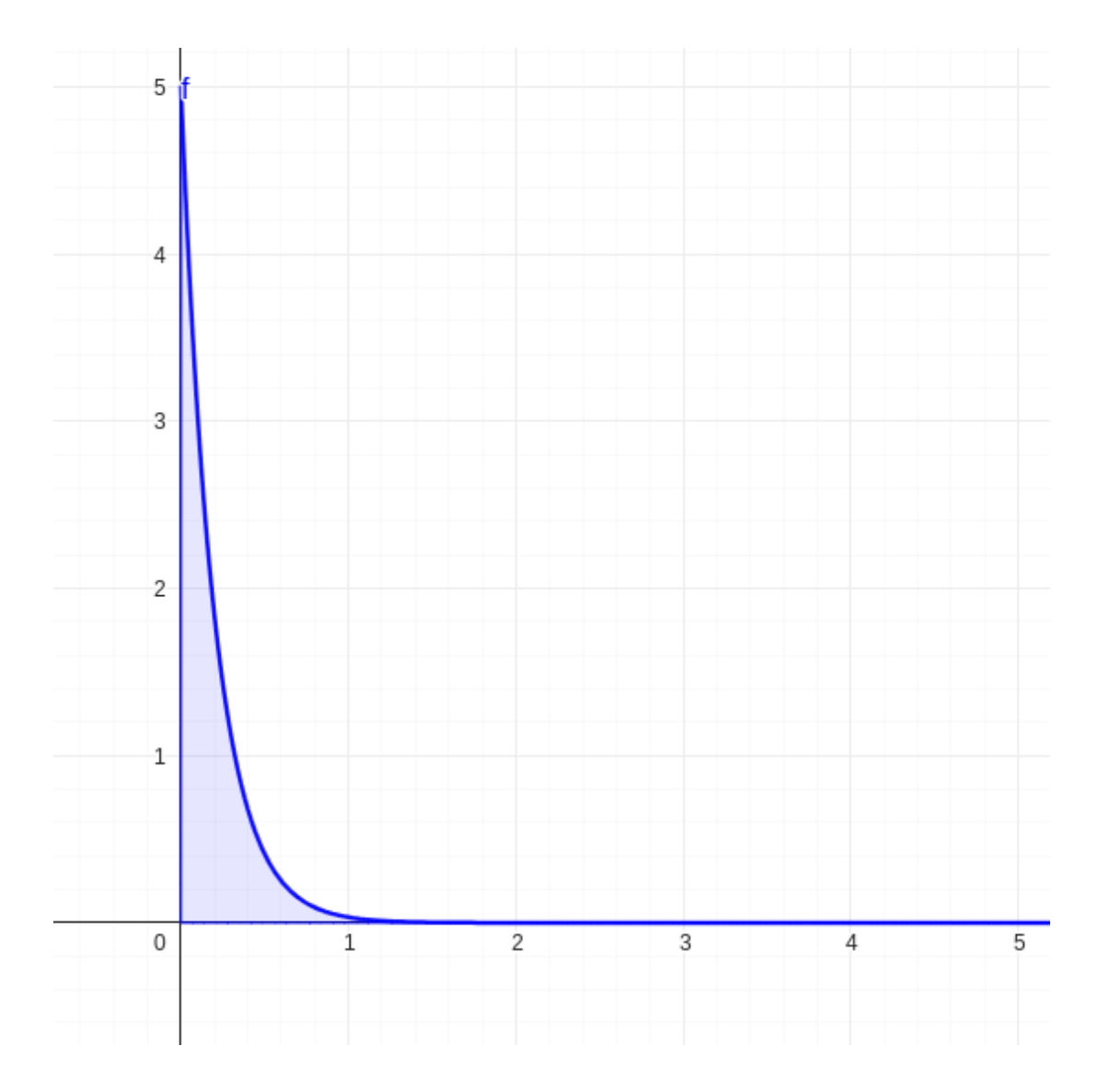

Lo importante acá es pensar a grandes rasgos qué significa esta fdp, Significa simplemente que **es más probable que te salga un número cercano a 0 que un número más grande, o cuanto más grande el número menos probable que salga**.

Sigue una distribución exponencial. Se extiende hasta el infinito y es una fdp, osea que su integral es 1.

Luego vemos su integral:

$$
1-e^{-5x}
$$

(Aclaro: Para esta explicación no importa la parte algebraica de cómo llegué a la integral. En mi caso la saqué de internet. Lo importante ahora es ver el gráfico.)

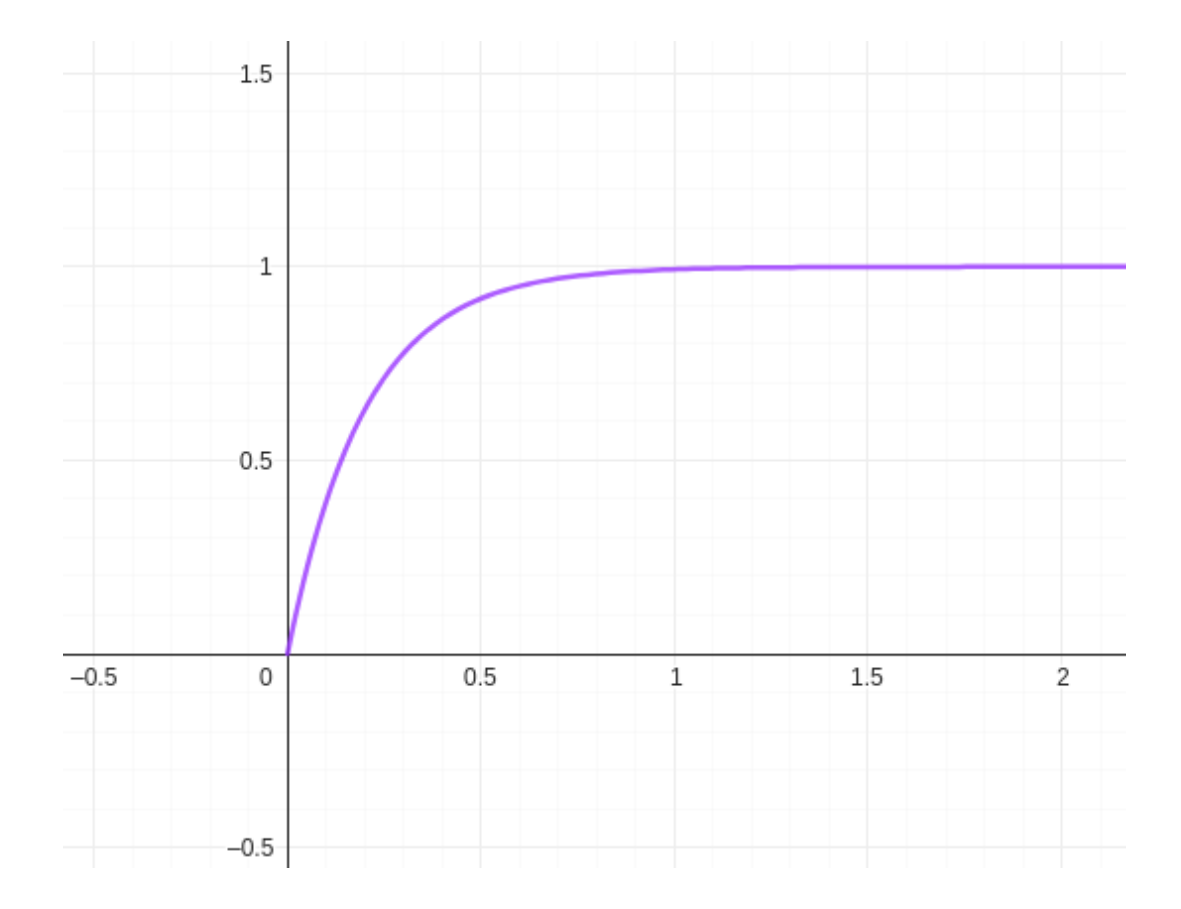

Bueno, acá vemos que es una curva que tiende a 1. Podríamos decir que su dominio va de 0 a infinito y que su imagen va de 0 a 1.

Ahora la invertimos:

$$
-\frac{\ln(1-x)}{5}
$$

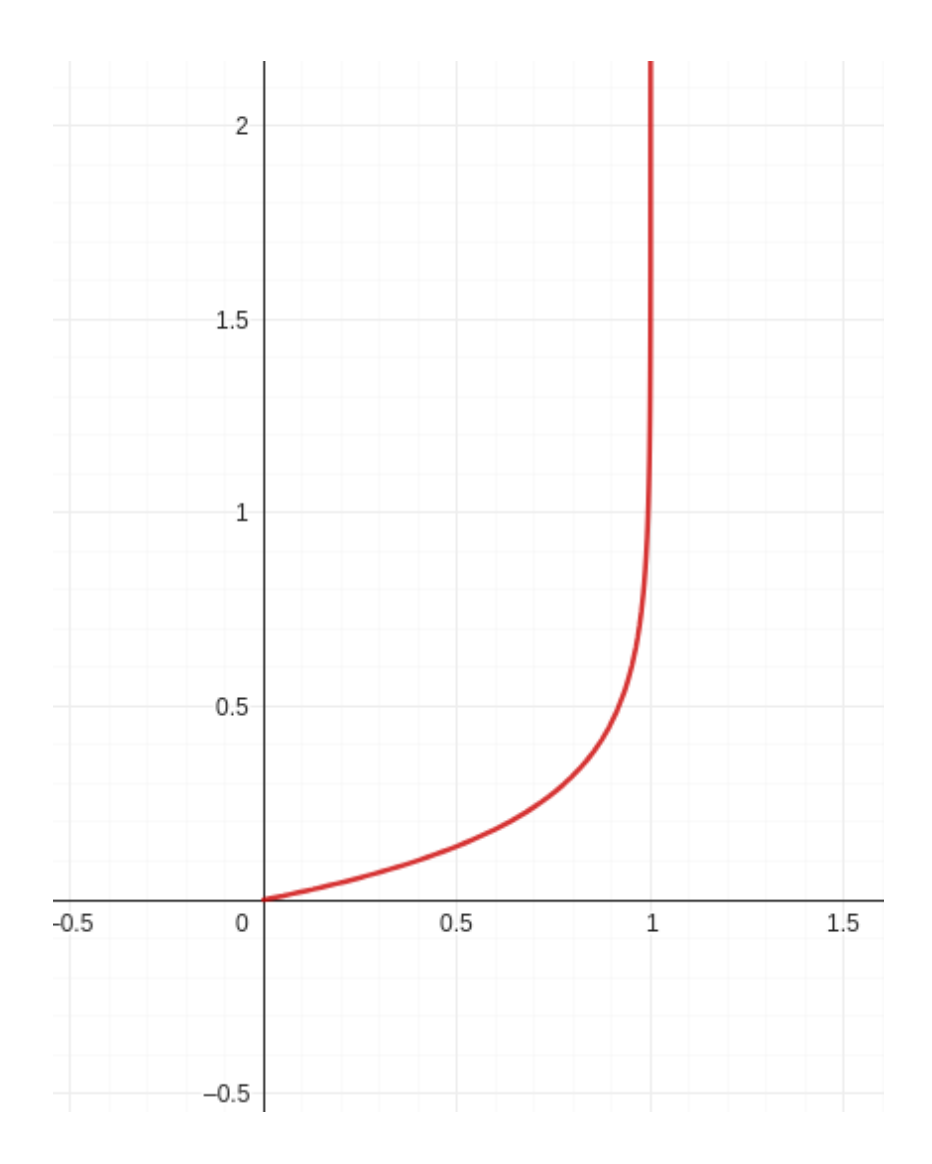

Vemos que el dominio va de 0 a 1 (como nuestra función random() ) y su imágen de 0 a infinito.

Y acá lo interesante es que si le damos valores aleatorios entre 0 y 1 es más probable que nos devuelva algo cerca de 0 y menos probable que nos devuelva un número más grande.

Osea que se comporta como nuestra fdp

Trazando estas líneas se ve gráficamente:

Si marcamos puntos en el eje x que están a la misma distancia uno del otro…

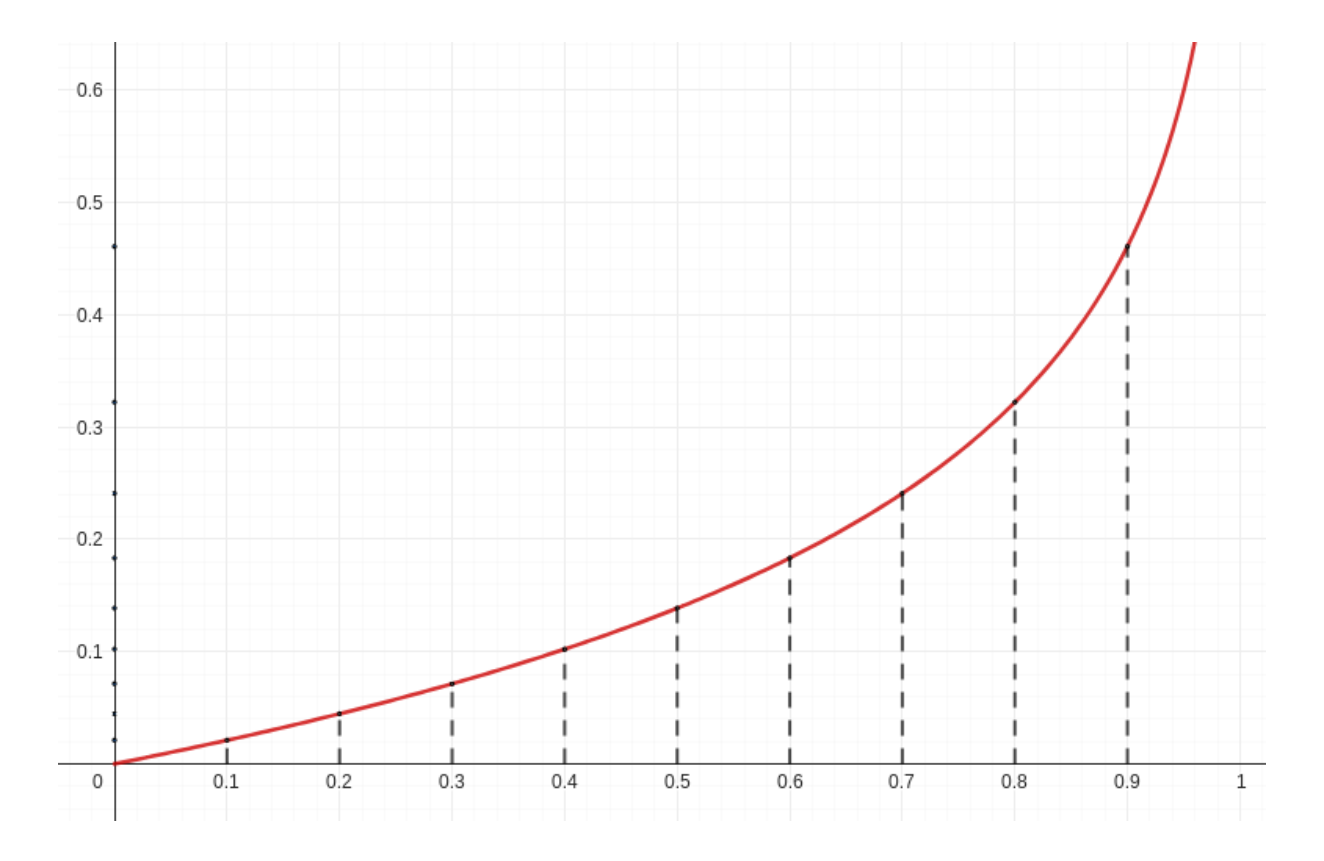

…la imágen que le corresponde a esos puntos no es equidistante, si no que están más juntos cuanto más cercano del 0 están.

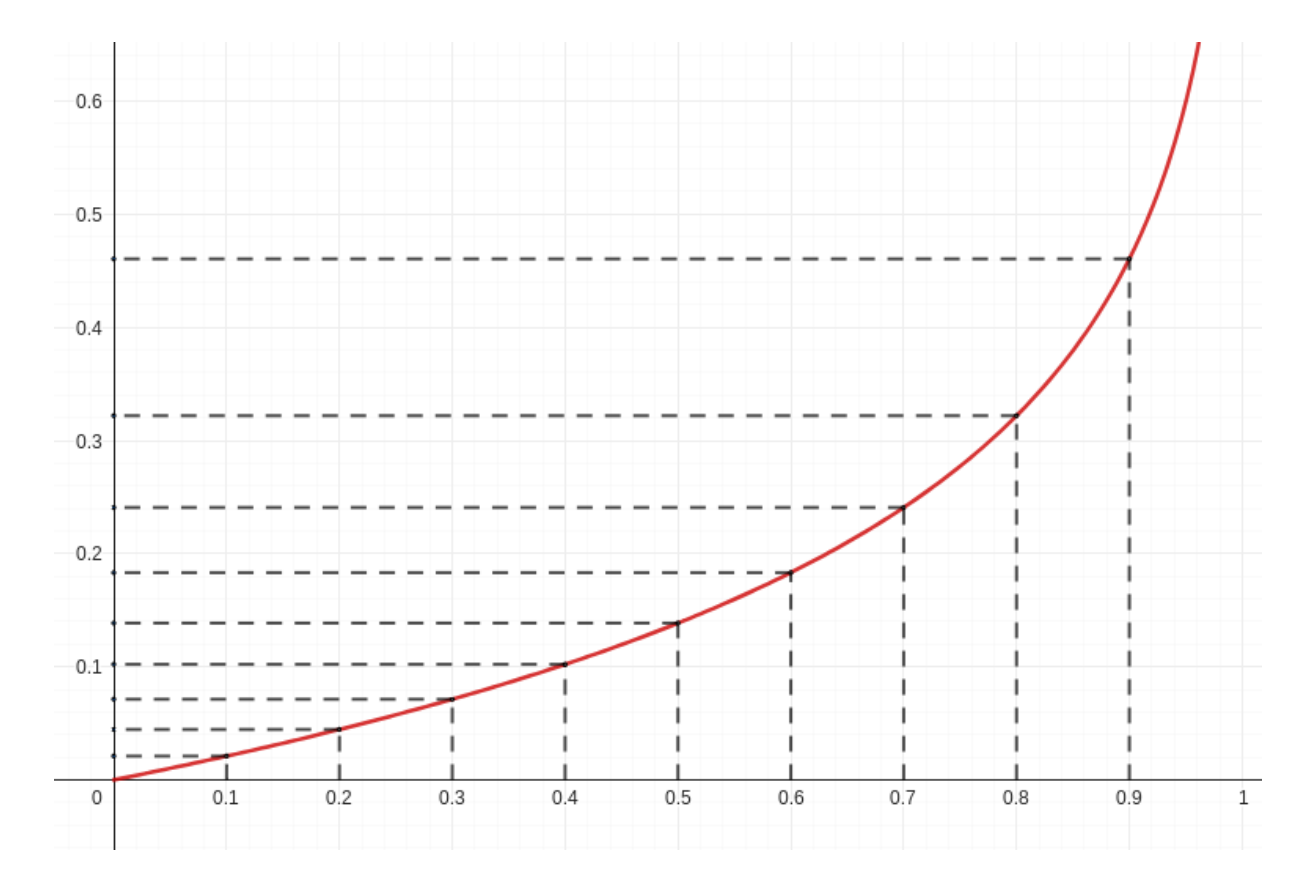

<span id="page-9-0"></span>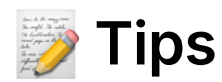

#### <span id="page-9-1"></span>**1. Sabiduría ancestral**

Dicho por Millin en un final de febrero del 2020:

"Las fdps de los finales siempre se resuelven por el método de la inversa".

Por lo cual, si en un final no podés hallar la inversa de F(x), ni te gastes en resolver por rechazo (no les importa que hagas un buen razonamiento si habías pifiado en una cuenta o un signo, no te cuentan nada de ese ejercicio).

#### <span id="page-9-2"></span>**2. Asíntotas**

Supongamos la siguiente función:

 $f(x) = 5e^{-5x} \quad \text{para } x \geq 0$ 

Tendemos a pensar que si x no está acotada entre 2 números no se puede resolver. Esto es falso, lo que importa es que se forme un área debajo de la curva, que esa área valga 1 y que igualando a un R se pueda invertir.

Ya que estamos practicando, yo recomiendo graficar la función. Después en el final no es necesario, esto es solo para ayudar a entender un poco mejor.

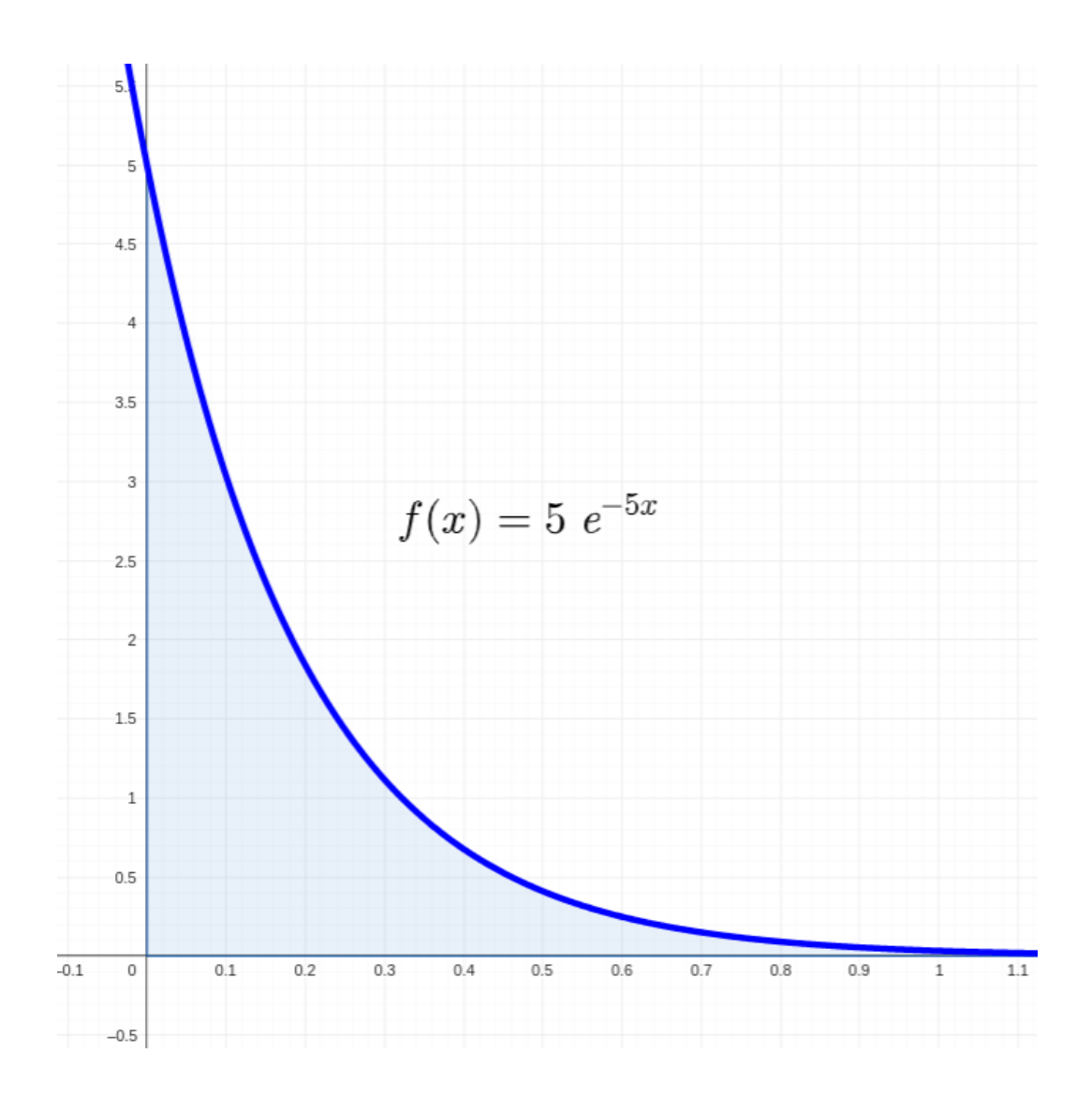

Las funciones asintóticas como esta se resuelven por inversa.

#### <span id="page-10-0"></span>**3. Integral definida de cota inferior a x**

(Seguimos con el mismo ejercicio. Lo vamos a resolver completo, solo que voy tirando tips en el medio.)

Cuando calculamos la integral de f(x) hay dos formas de hacerlo:

1. Calculando la indefinida y quedando una constante C, que se calcula al analizar F en la cota inferior de x.

Recordar que si a≤x≤b entonces: F(a)=0 y F(b)=1 Para esta f(x) seria: Luego:  $F(0)=0 \qquad \qquad \Rightarrow \quad 0=-1+C \; \Rightarrow \quad C=1$  $F(x) = -e^{-5x} + C$ 

Por lo cual:  $F(x) = -e^{-5x} + 1$ 

2. Calculando la integral definida entre "la cota inferior de x" y "x".

Yo recomiendo esta opción porque suele ser más rápida

(Tener en cuenta que en el final no te sobra el tiempo.)

Solo hay un caso en el que no recomiendo aplicar esta forma, y lo comento en el TIP 7. (Cuando usas rectas, porque ahí usamos otros pasos para llegar a la integral)

Para esta f(x) seria:

$$
F(x)=\int_0^x f(u)\,du=-e^{-5x}\Big|_0^x=e^{-5x}+1
$$

Noten como se usa f(u)du, esto es porque se integra hasta x

Tanto si resuelven por a o por b, les aconsejo que siempre verifiquen con la cota superior que  $F(x \mid max) = 1$ , si no les dio eso significa que en algo se confundieron.

Para esta f(x) seria:  $F(\infty)=-e^{-5\infty}+1=0+1=1$   $\bm{\nabla}$ 

#### <span id="page-11-0"></span>**4. Salvar indeterminaciones**

Ahora ya tenemos la integral, la podemos igualar a un random y despejar:

$$
F(x) = -e^{-5x} + 1 = R
$$

$$
e^{-5x} = 1 - R
$$

$$
x = -\frac{\ln(1 - R)}{5}
$$

Ahora sí, haces la rutina y listo:

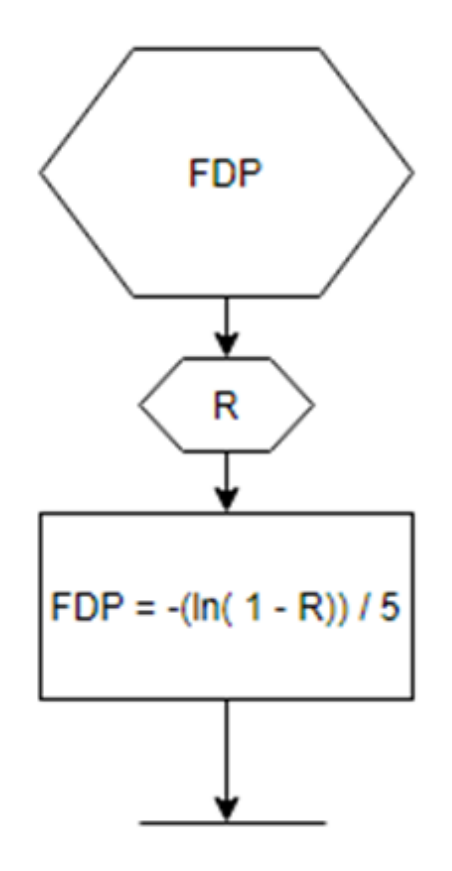

Bueno, déjame decirte que ESTA MAL, PERO NO ESTA TAN MAL. ¿Por qué? ¿Y bueno… que pasa si R = 1? Y… ln(0) no existe y se rompe la rutina choronga, entonces??

Lo que pasa es que como te mencione en el punto 2: la función es asintótica, si analizas su imagen cuando tiende a infinito la x, f(x) tiende a 0, pero NUNCA es 0, por eso te pasa esto con el R. Esto se soluciona poniendo un if para salvar la excepción, de esta manera:

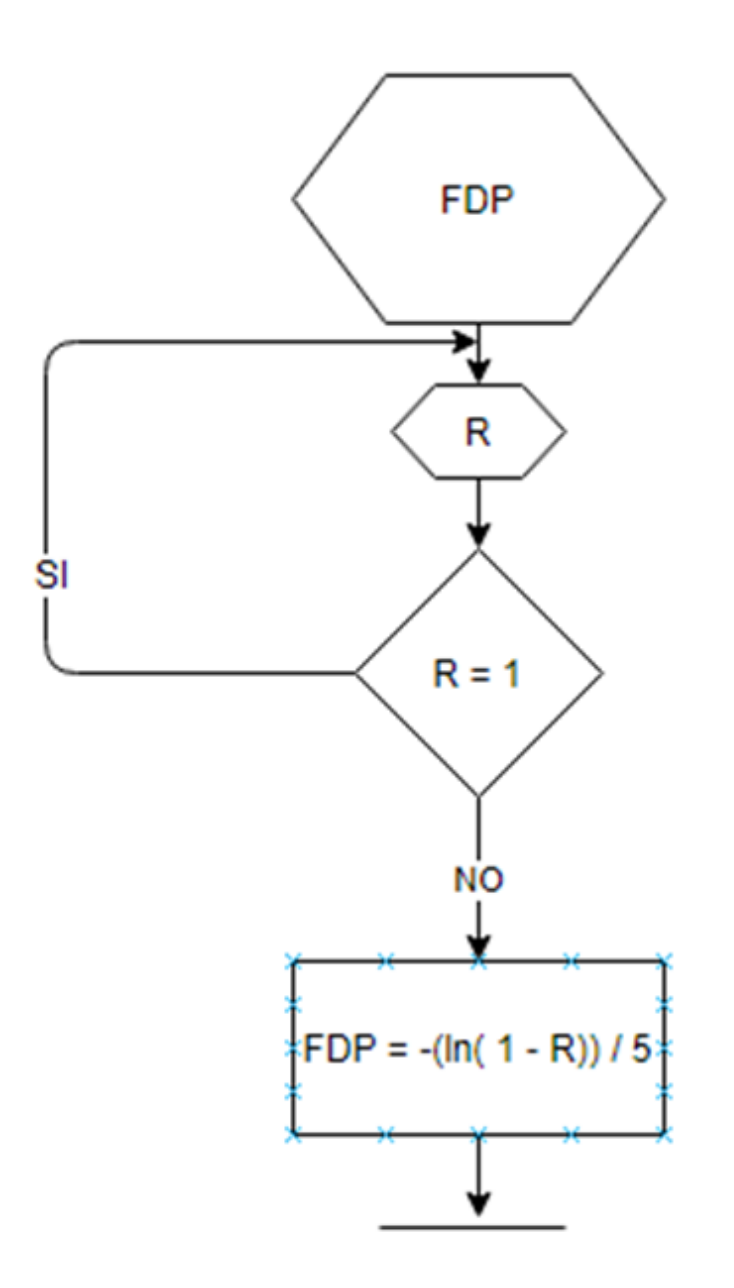

Entonces recorda que esto siempre se hace en las funciones con asíntotas (como en el ejercicio 9 del apunte de VA).

#### <span id="page-13-0"></span>**5. Rectas**

MEMORIZATE ESTO: Si la fdp está dada por una función que representa una recta, SIEMPRE la integral te va a dar una cuadrática, y una cuadrática SIEMPRE se puede invertir. Si viste alguna que no se podía invertir, es porque está mal resuelta.

En los siguientes TIPs te voy a mencionar un par de artilugios para que no falles en estos casos.

Supongamos una fdp de una recta donde:  $2 < x < 6$  y f (2) = 0.2 Graficamos un poco para guiarnos

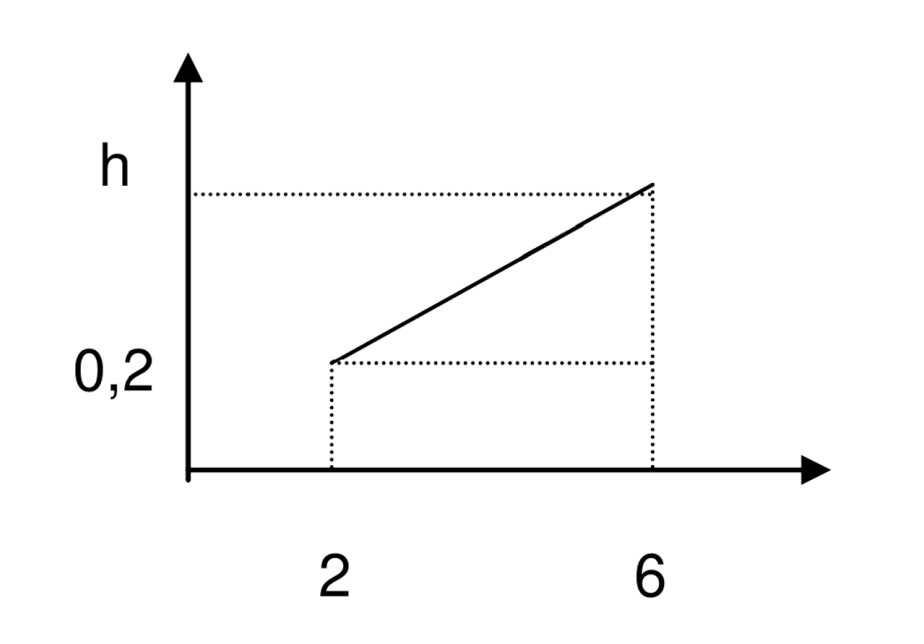

Sabemos que la función es una recta, que su dominio va de 2 a 6 y que en el extremo  $f(2) = 0.2$ 

Ahora queremos saber cuales son las coordenadas de otro extremo para luego hacer la recta.

Sabemos que en x vale 6 pero no sabemos cuando vale en y, así que lo ponemos como incógnita "h".

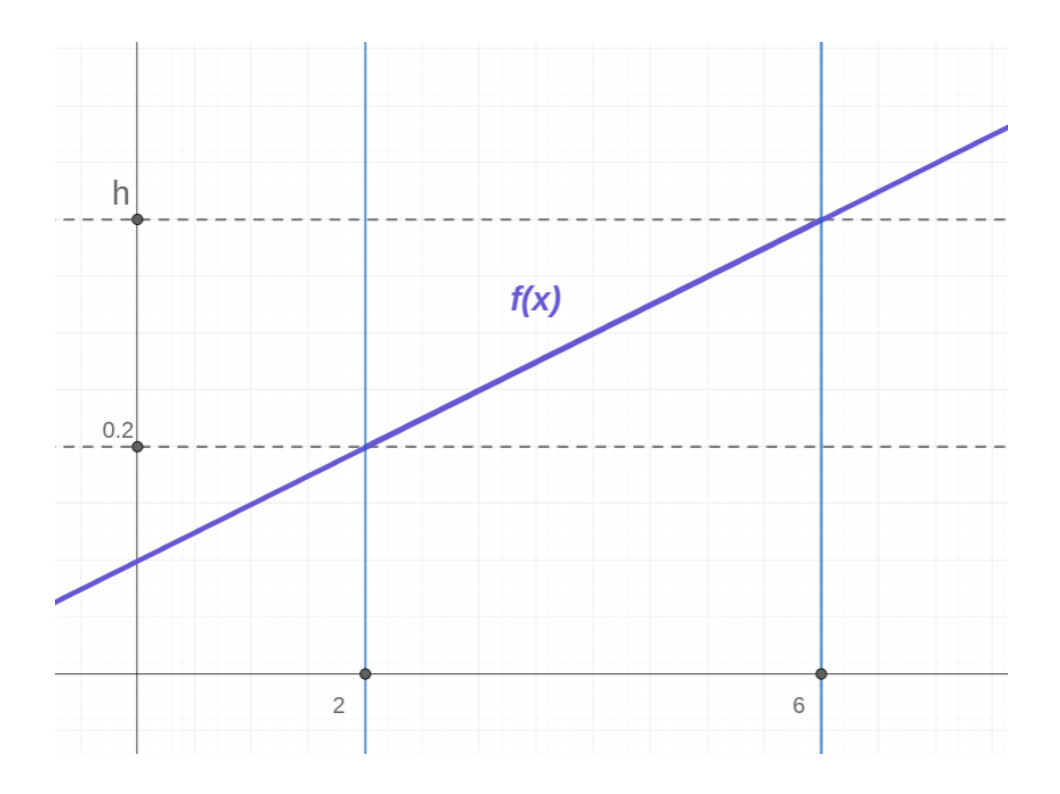

Nota: es el ejercicio 4 del apunte FDP\_EJ\_Variables\_Aleatorias QUE ESTA MAL RESUELTO POR LA CATEDRA (si, así de genios son, después pretenden que uno haga todo perfecto el final en 45 minutos de mierda)

Después calculas h sabiendo que el área debajo de la curva (segmento en este caso :P) tiene que ser = 1.

Esto se saca con Áreas, viendo el gráfico sale fácil que  $A + B = 1$   $\Rightarrow$  h =  $0.3 = 3/10$ 

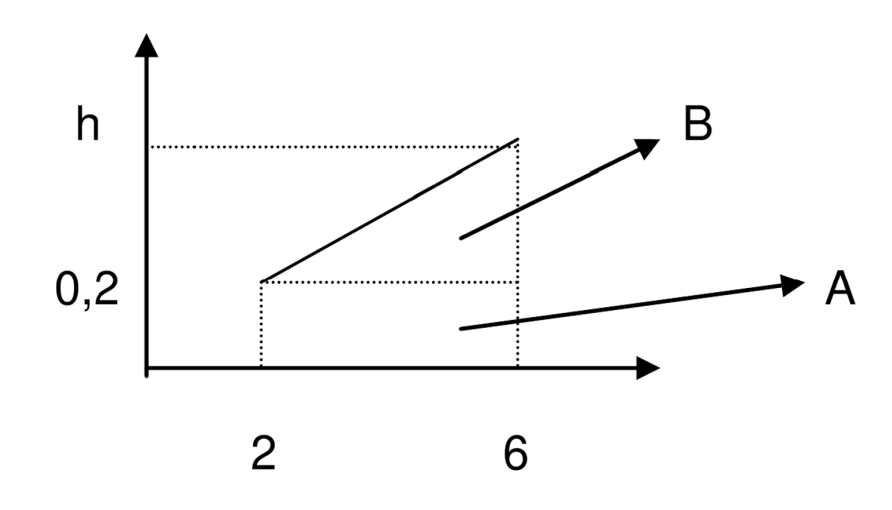

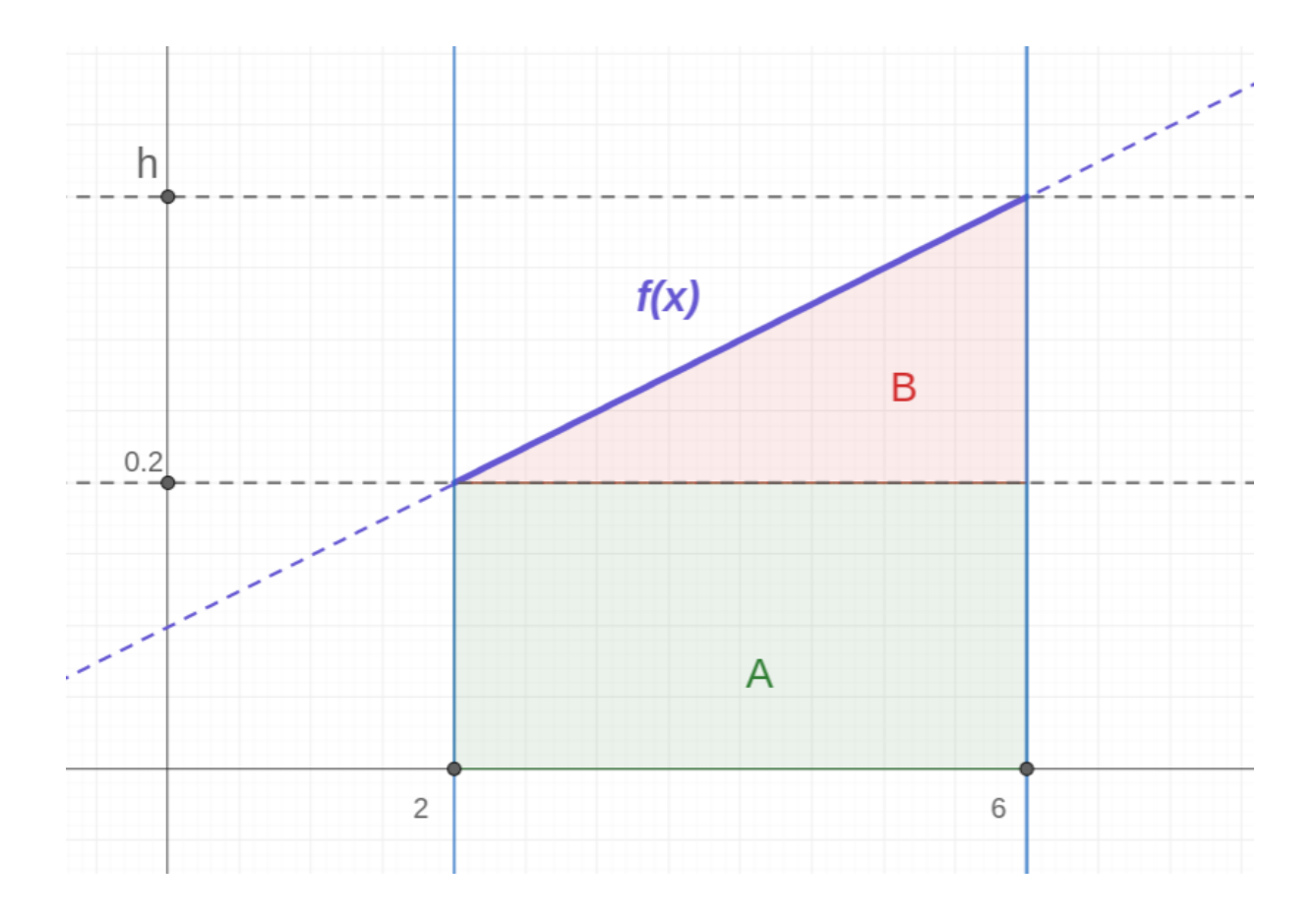

Pase rápido esa parte porque es la fácil, A es el área de un cuadrado y B el área de un triángulo.

El paso siguiente es calcular f(x), que tiene la forma  $f(x)=mx+b$ 

‼️ "m" siempre se calcula haciendo: Δy/Δx ‼️

 En este caso: Entonces ya tenés que  $f(x) = x/40 + b$  $m=\frac{\Delta y}{\Delta x}=\frac{(0.3-0.2)}{4}=$ 40 1

Para calcular b tenes que usar f (2) = 0.2  $\Rightarrow$  despejando  $\Rightarrow$  b = 0.15 = 3/20

Entonces ya tenés que:  $f(x) = \frac{1}{40}x + \frac{3}{20}$ 

#### <span id="page-16-0"></span>**6. Chequear**

El TIP acá es que chequees siempre con el otro extremo usando el b.

A esta altura ya hiciste varios pasos, y haciendo esta verificación ya validás que hasta acá hiciste todo bien.

Para este ejercicio f  $(6) = 6/40 + 3/20 = 0.3 = h$  joya, podemos seguir

#### <span id="page-17-0"></span>**7. La mitad de la pendiente**

Presta mucha atención a este TIP, es CLAVE para los ejercicios de rectas.

Sigamos en el ejercicio, habíamos obtenido f(x) = x/40 + 3/20

La gente de esta cátedra es tan linda y copada, que te clava un montón de fracciones para que pierdas tiempo operando en el final, pero nosotros somos vivos y vamos a aplicar el truquito: vamos a hacer factor común por LA MITAD de la pendiente (seguime la corriente, ya te vas a enterar por qué hacemos esto…)

En este ejercicio: m = 1/40, entonces vamos a hacer factor común por 1/80 Nos quedaría:  $f(x)=1/80$  (2x+12)

(Lo importante es que te quede un 2 adelante de la x)

Y ahora integramos (no te olvides de la constante de integración, pero acá va otro truquito: Metela adentro del factor común).

Entonces:

$$
F(x) = \frac{1}{80}(x^2 + 12x + C)
$$

Fijate que al integrar la x^2 no quedo multiplicada por nada, eso fue gracias al factor común que sacamos

Después sabemos que F (2) =0, entonces todo lo que tenes adentro del factor común tiene que ser 0 (gracias a ese factor común no tenés que lidiar con fracciones y calculas el C fácil (e).

Para este ejercicio F (2) = 0  $\Rightarrow$  C = -28

Ya llegaste re lejos, no seas bolu y chequea que F (6) =1, si no te da es que hiciste algo mal, empeza a revisar desde que empezaste a hacer factor común (porque lo anterior ya lo chequeaste y lo tenías bien  $\odot$ ).

#### <span id="page-17-1"></span>**8. Completar cuadrados**

Ahora vas a completar cuadrados como un/a campeón/a:

$$
F(x)=\frac{1}{80}(x^2+12x-28)=\frac{1}{80}[(x+6)^2-64]
$$

A mi no me mientas, estoy seguro de que no entendiste un carajo ese paso porque no te acordas ni ahí como se completan cuadrados de una manera fácil. Y no te vas a poner a probar al tun tun en el final porque te van a culiar. Como no te acordas te paso este video que te explica bien: <https://www.youtube.com/watch?v=r73CRduTgdQ>

¡¡Ahora sí, MAGIA!! Podes igualar F(x) a un random y calcular la inversa:

$$
F(x) = \frac{1}{80}[(x+6)^2 - 64] = R
$$

$$
(x+6)^2 = 80R + 64
$$

$$
x = \sqrt{80R + 64} - 6
$$

Ahora hace la rutinita, yo no tengo ganas :D

El último chequeo que podés hacer es que cuando  $R = 0$ :  $x = 2$  y cuando  $R = 1$ : x  $= 6 \sqrt{ }$ 

Si querés, hacé la prueba, intenta resolver este ejercicio sin todos esos truquitos, vas a ver cuántos renglones haces, cuantas fracciones escribís y cuánto tiempo tardas :P. Es más, fíjate que los capos de la cátedra te lo resolvieron mal (pero después en el final te lo toman y te garchan).

#### <span id="page-18-0"></span>**9. Pendientes negativas**

Y siguen los artilugios con los ejercicios de rectas, pero en esta ocasión rectas con pendiente negativa. Supongamos una fdp donde ORD (150) = 2\*ORD (250). Con esa info ya deberías graficar, te queda una pendiente negativa.

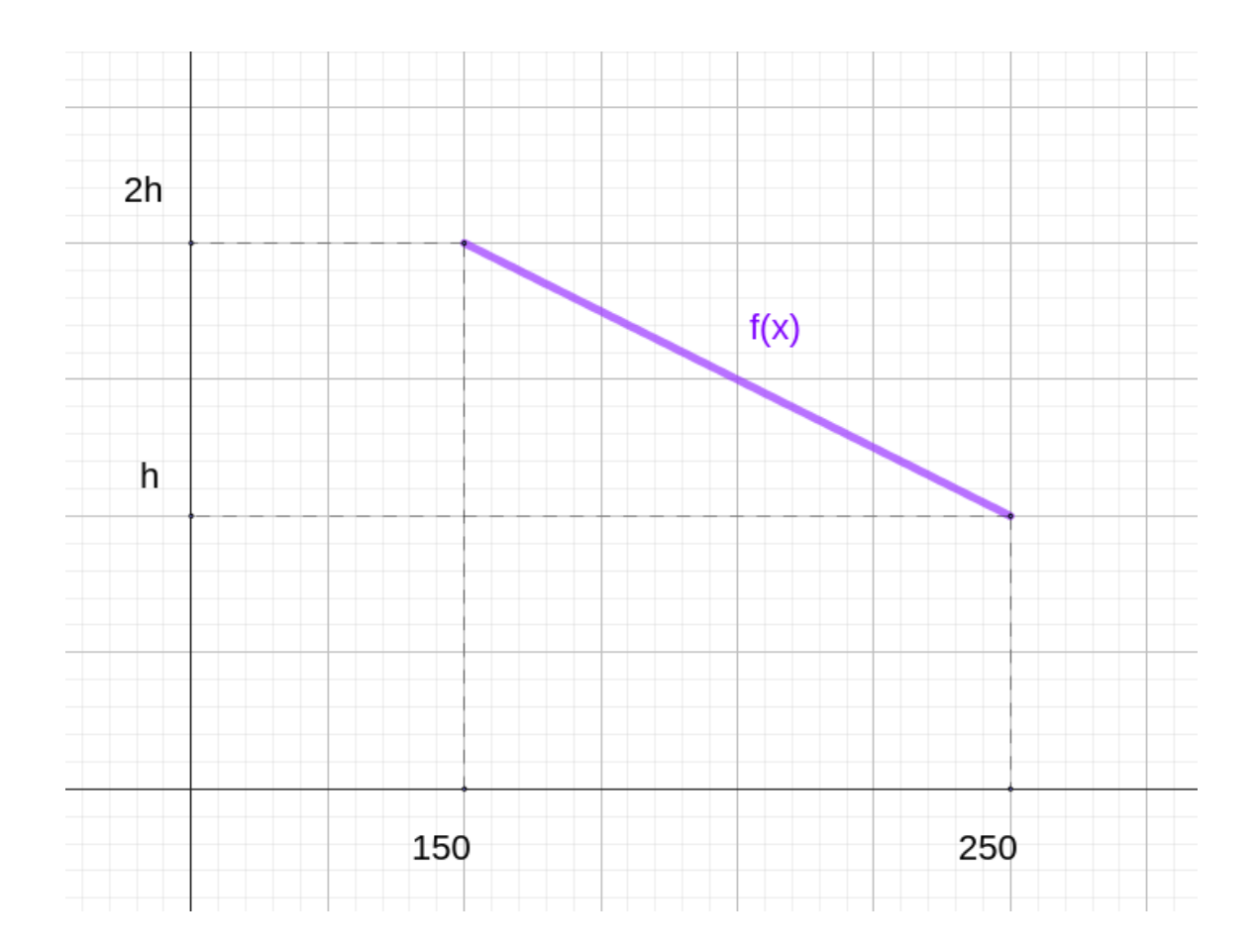

Voy a escribir la función resultante para acelerar, creeme que está bien (o mejor, verifica con los extremos (3):

 $m = -1/15000$  $b = 7/300$ 

$$
f(x)=mx+b=\frac{-x}{15000}+\frac{350}{15000}
$$

Acá usamos el truquito a del TIP 7:

$$
f(x) = \frac{-1}{30000} \cdot (2x-700)
$$

Y seguís con los otros pasos del TIP 7:

$$
F(x) = \frac{-1}{30000} \cdot (x^2 - 700x + C)
$$

Como F (150) = 0  $\Rightarrow$  C = 82500

$$
F(x) = \frac{-1}{30000} \cdot (x^2 - 700x + 82500) = \frac{-1}{30000} \cdot [(x - 350)^2 - 40000] = R
$$

2

$$
(x - 350)^2 = 40000 - 30000R
$$

$$
x = 350 + \sqrt{40000 - 30000R}
$$

Entonces por último chequeamos que para R=0:  $x=550$ ?  $\odot$  y para R=1:  $x = 450$ ?  $\bullet$ 

Kheee? ¡¿¿¿Pero chabón… si seguí todos los pasos bien, por que no me da???  $\ddot{\mathbf{c}}$ 

Resulta que cuando calculás la raíz cuadrada en ambos lados de la ecuación, a la izquierda no te queda "x-350", te queda un MÓDULO (pero la puuu, esto me lo enseñaron en el colegio y al igual q completar cuadrados no me lo acordaba, q bolu). Y bueno, cuando es módulo se puede cumplir una de las dos:

 $350 + \sqrt{40000 - 30000R}$   $\vee$   $350 - \sqrt{40000 - 30000R}$ 

Y resulta que era la segunda expresión la válida…

Memorizate esto:

CUANDO LA PENDIENTE ES NEGATIVA, ANTES DE LA RAÍZ TE TIENE QUE QUEDAR UN MENOS

Ahora sí, si chequeas los valores da que para  $R=0$ : x=150 y para  $R=1$ : x = 250. ✅

#### <span id="page-20-0"></span>**10. Sustitución**

Siempre que dentro de la f(x) haya un (x+a), usa sustitución u=(x+a). Esto te evita aplicar distributiva, hacer factor común y completar cuadrados.

Por ejemplo:

Para  $(x-3)^2$  usar u= $x-3$ 

Planteamos u y derivamos de ambos lados:

```
u = x - 3du = 1 \cdot dx
```
2

Reemplazamos en la función original e integramos:

$$
f(u) = u^2
$$

$$
\int u^2 du
$$

$$
\int u^2 du = \frac{u^3}{3} + C
$$

Reemplazamos u y listo:

$$
\frac{(x-3)^3}{3}+C
$$

Parece una boludez, pero si no usabas sustitución despues te quedaba así:  $3x^3-3x^2+9x+C$ 

Y después para sacar la inversa de eso cagaste.

### <span id="page-21-0"></span>**Tabla de integrales**

 $\int a^x dx = \frac{a^x}{\ln a}$  $\int \frac{1}{x} dx = \ln |x|$  $\int e^x dx = e^x$  $\int \sec^2 x \, dx = \tan x$  $\int x^n dx = \frac{x^{n+1}}{n+1}$  (*n*  $\neq -1$ )  $\int \cos x \, dx = \text{sen } x$  $\int$  sen  $x dx = -\cos x$  $\int \tan x dx = \ln |\sec x|$ 

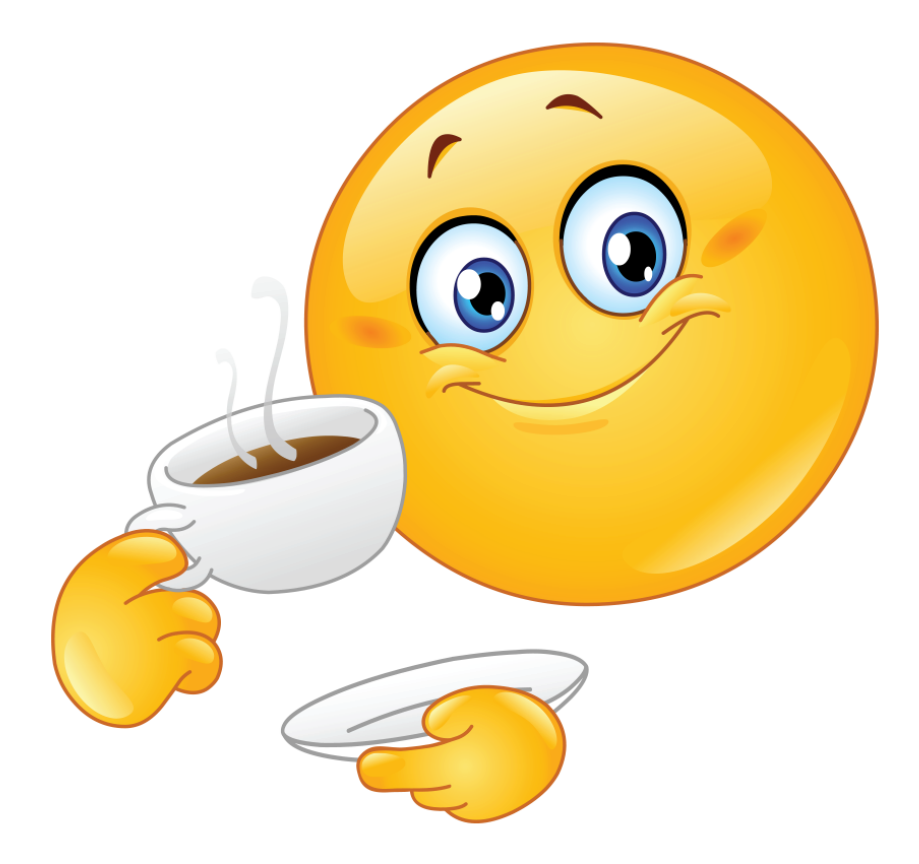

Cada emoji y gesto cómico ocultan la sombra de un sufrimiento no expresado, un lamento<br>siente en un mundo que apareta alegría. La alegría, aunque todavía se filtra en mi memoria,<br>ya no brilla con la misma intensidad; está silente en un mundo que aparenta alegría. La alegría, aunque todavía se filtra en mi memoria, ya no brilla con la misma intensidad; está eclipsada por la carga emocional que llevo conmigo después de haber atravesado el sufrimiento causado por esta materia, una oscura tormenta que desgarró mi ser hasta lo más profundo.